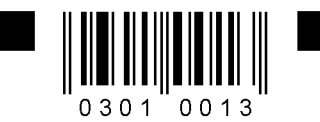

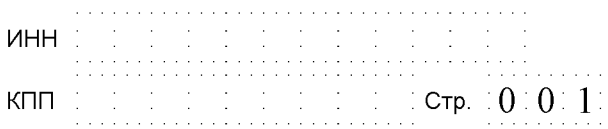

Форма по КНД 1152017

## Налоговая декларация по налогу, уплачиваемому<br>в связи с применением упрощенной системы налогообложения

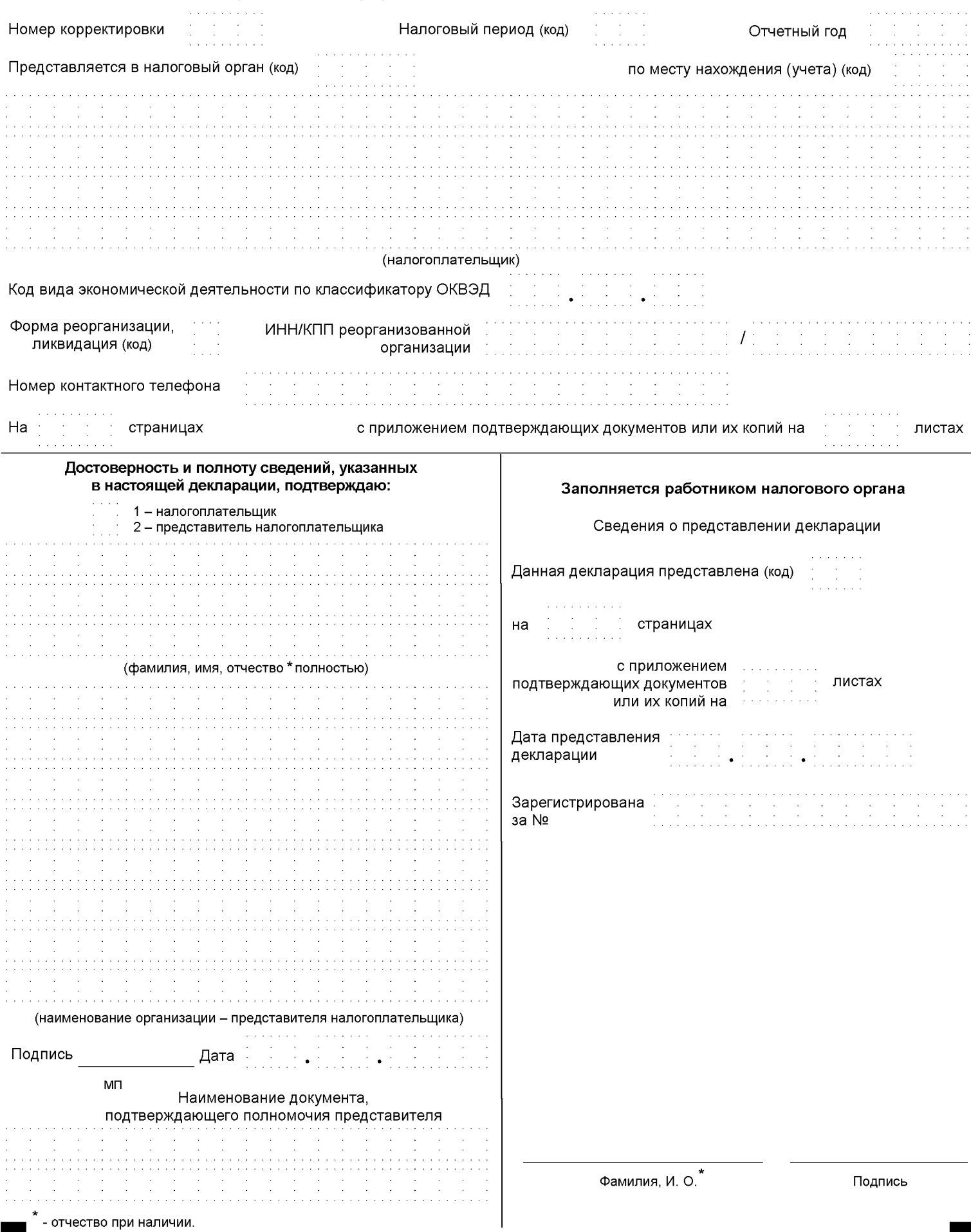

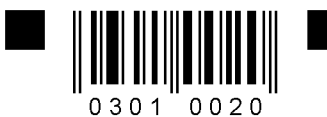

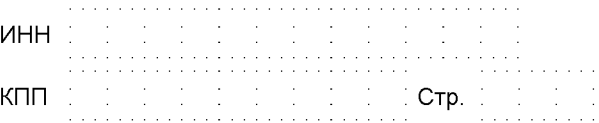

## Раздел 1.1. Сумма налога (авансового платежа по налогу), уплачиваемого в связи с применением упрощенной системы налогообложения (объект налогообложения - доходы), подлежащая уплате (уменьшению), по данным налогоплательщика

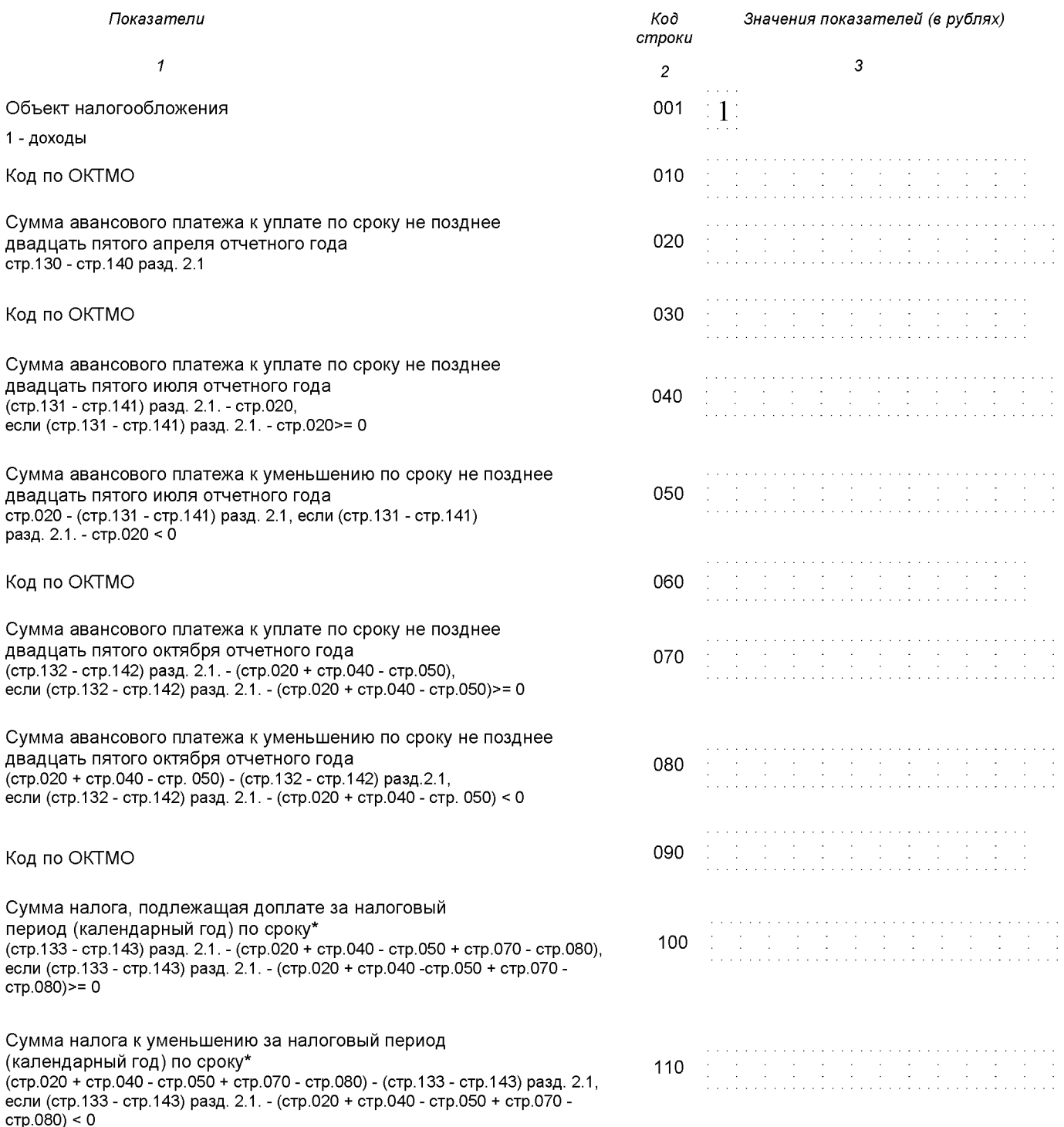

\* для организаций - не позднее 31 марта года, следующего за истекшим налоговым периодом; для индивидуальных предпринимателей - не позднее 30 апреля года, следующего за истекшим налоговым периодом.

Достоверность и полноту сведений, указанных на данной странице, подтверждаю:

(подпись)

![](_page_2_Picture_0.jpeg)

![](_page_2_Picture_12.jpeg)

## Раздел 2.1. Расчет налога, уплачиваемого в связи с применением упрощенной системы налогообложения, (объект налогообложения - доходы)

![](_page_2_Picture_13.jpeg)